### CSCI315 – Operating Systems Design Department of Computer Science Bucknell University

## **Handling Deadlocks Banker's Algorithm**

#### **Ch 8.4-8.5**

*This set of notes is based on notes from the textbook authors, as well as L. Felipe Perrone, Joshua Stough, and other instructors. Xiannong Meng, Fall 2021.*

## Methods for Handling Deadlocks

- Ensure that the system will *never* enter a deadlock state. (*prevention* and *avoidance*)
- Allow the system to enter a deadlock state and then recover. (*recover*)
- Ignore the problem and pretend that deadlocks never occur in the system; used by most operating systems, including UNIX.

## Deadlock Prevention

- If we want to prevent the deadlocks from happening, we just need to break (or prevent) any one of the four necessary conditions.
	- Mutual exclusion
	- Hold and wait
	- Non-preemption
	- Circular wait

## Safe States

- Sequence < $P_1$ ,  $P_2$ , ...,  $P_n$ > is **safe** if for each  $P_i$ , the resources that  $P_i$  can still request can be satisfied by currently available resources plus the resources held by all the  $P_{j}$ , with j < i.
	- If *P<sup>i</sup>* resource needs are not immediately available, then *P<sup>i</sup>* can wait until all *P<sup>j</sup>* have finished.
	- $-$  When  $P_j$  is finished,  $P_j$  can obtain needed resources, execute, return allocated resources, and terminate.
	- $-$  When  $P_i$  terminates,  $P_{i+1}$  can obtain its needed resources, and so on.
- The system is in a *safe state* if there exists a safe sequence for all processes.
- When a process requests an available resource, the system must decide if immediate allocation leaves the system in a **safe state**.

## Safe Sequence and State Example

#### Table: Resource allocation Table: Total resources

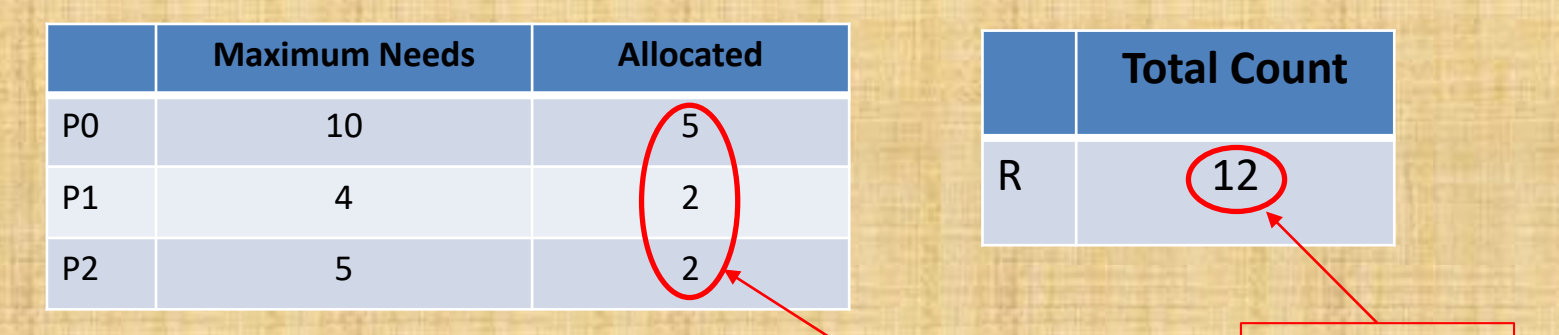

#### total allocated is 9 3 remaining

Safe sequence 1: [ <p1,2>, <p0, 5>, <p2,3>] Safe sequence 2: [ <p2,3>, <p0, 5>, <p1,2>] More safe sequences?

## Basic Facts

• If a system is in a safe state there can be no deadlock.

If a system is in unsafe state, there exists the **possibility** of deadlock.

Avoidance strategies ensure that a system will never enter an unsafe state.

## Safe, Unsafe, and Deadlock States

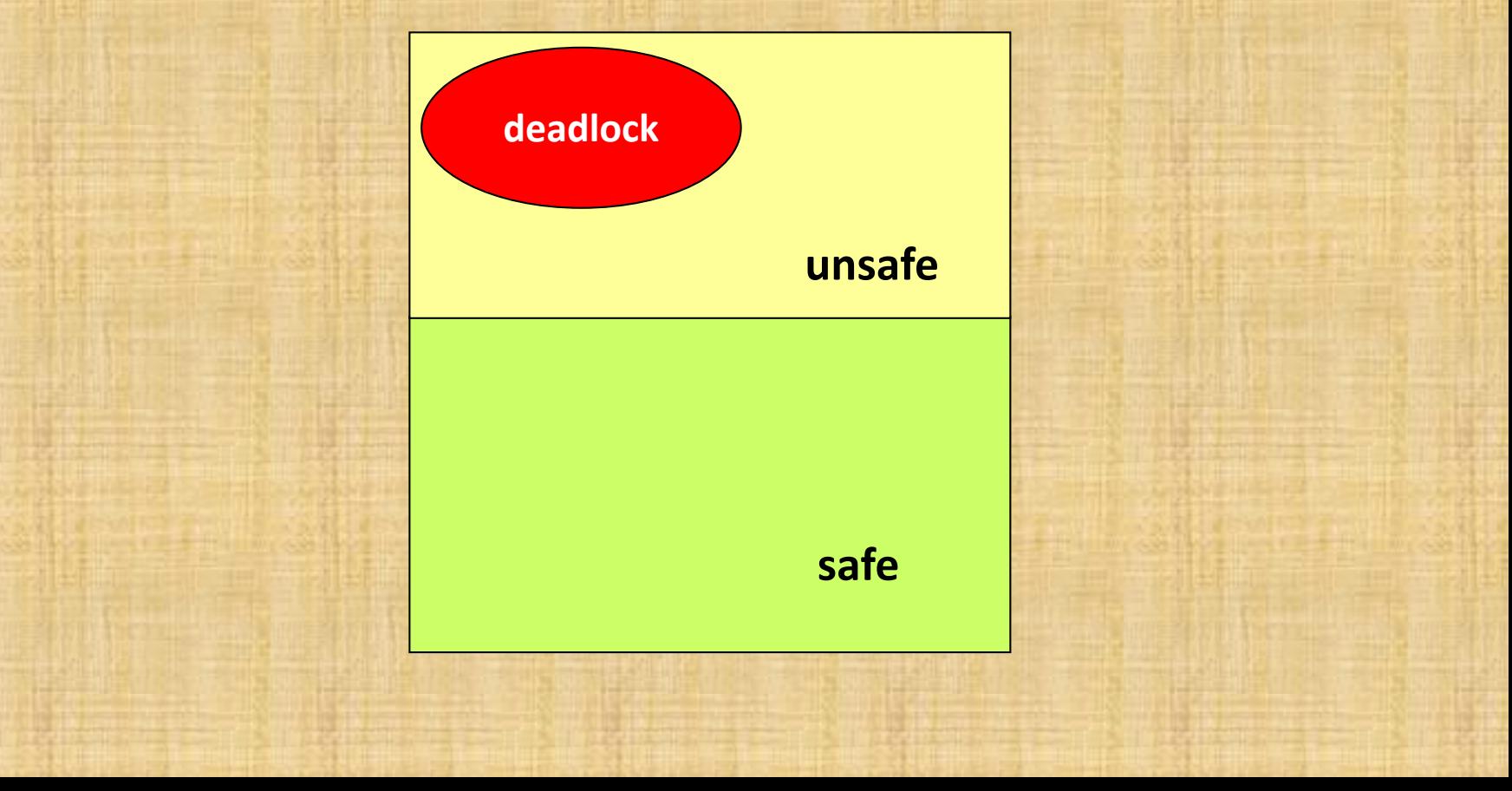

#### Resource-Allocation Graph Algorithm

**Goal:** prevent the system from entering an unsafe state.

- *Claim edge*  $P_i \rightarrow R_j$  indicates that process  $P_j$  may request resource *Rj* ; represented by a dashed line.
- Claim edge converts to request edge when a process requests a resource.
- When a resource is released by a process, assignment edge reconverts to a claim edge.
- Resources must be claimed *a priori* in the system.
- If there is no cycle as the result of allocation, the system is safe.

# Resource-Allocation Graph for Deadlock Avoidance

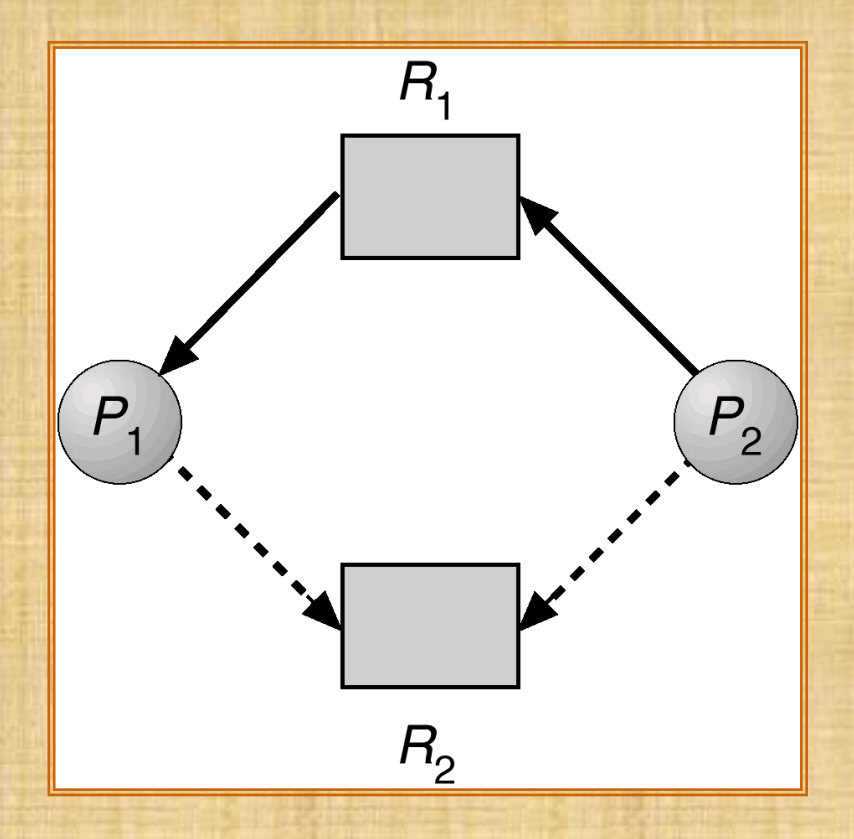

Both P1 and P2 may request R2

## Unsafe State In Resource-Allocation Graph

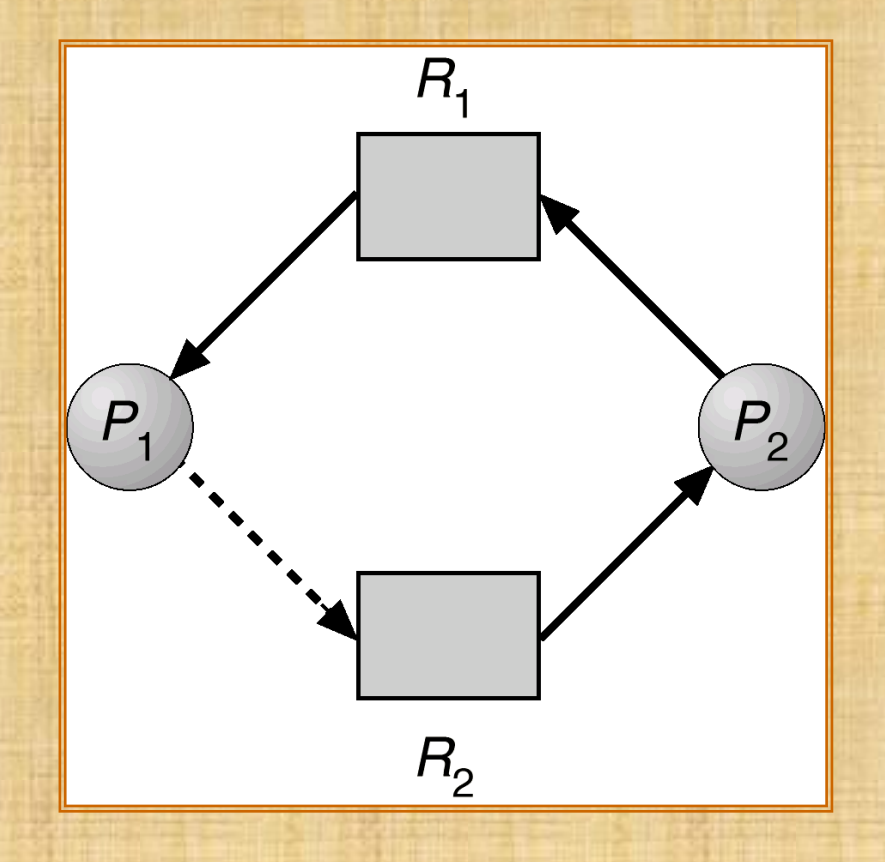

R2 now is allocated to P2.

# Banker's Algorithm by Dijkstra

- Applicable when there are multiple instances of each resource type.
- In a bank, the cash must never be allocated in a way such that it cannot satisfy the need of **all its customers**.
- Each process must state a priori the maximum number of instances of each kind of resource that it will ever need.
- When a process requests a resource it may have to wait.
- When a process gets all its resources it must return them in a finite amount of time.

## Banker's Algorithm: Data Structures

Let *n* **= number of processes**, and *m* **= number of resources types**.

- *Available:* Vector of length *m*. If available [*j*] = *k*, there are *k* instances of resource type *R<sup>j</sup>* available.
- *Max: n x m* matrix. If *Max* [*i,j*] = *k*, then process *P<sup>i</sup>* may request at most *k*  instances of resource type *R<sup>j</sup>* .
- **Allocation:**  $n \times m$  matrix. If Allocation[*i,j*] = *k* then  $P_i$  is currently allocated *k* instances of *Rj.*
- *Need: n* x *m* matrix. If *Need*[*i,j*] = *k*, then *P<sup>i</sup>* may need *k* more instances of *Rj* to complete its task.

*Need*[*i,j*] = *Max*[*i,j*] – *Allocation* [*i,j*]

# Safety Algorithm

- 1. Let *Work* and *Finish* be vectors of length *m* and *n*, respectively. Initialize: *Work* = *Available Finish* [*i*] = *false* for *i* = 0,1,2,3, …, *n-1.*
- 2. Find an *i* such that both: (a) *Finish* [*i*] = *false* (b)  $\textsf{Need}_i \leq \textsf{Work}$ If no such *i* exists, go to step 4.
- *3. Work* = *Work* + *Allocation<sup>i</sup> Finish*[*i*] = *true* go to step 2.
- 4. If *Finish* [*i*] == true for all *i*, then the system is in a safe state, otherwise in an unsafe state.

#### Resource-Request Algorithm for Process *P<sup>i</sup>*

*Request* = request vector for process *P<sup>i</sup>* . If *Request<sup>i</sup>* [*j*] = *k* then process *P<sup>i</sup>* wants *k* instances of resource type *Rj*.

- 1. If *Request<sub>i</sub>*  $\leq$  *Need<sub>i</sub>* go to step 2. Otherwise, raise error condition, since process has exceeded its maximum claim.
- 2. If *Request<sup>i</sup> Available*, go to step 3. Otherwise *P<sup>i</sup>* must wait, since resources are not available.
- 3. Pretend to allocate requested resources to *P<sup>i</sup>* by modifying the state as follows:

*Available* = *Available* - *Request<sup>i</sup> ; Allocation<sup>i</sup>* = *Allocation<sup>i</sup>* + *Request<sup>i</sup>* ;  $Need<sub>i</sub> = Need<sub>i</sub> - Request<sub>i</sub>$ ;

- If safe  $\Rightarrow$  the resources are allocated to  $P_i$ . (run safety algorithm)
- *If unsafe*  $\Rightarrow$  *P*<sub>i</sub> must wait, and the old resource-allocation state is restored

## Example of Banker's Algorithm

- 5 processes  $P_0$  through  $P_4$ ; 3 resource types *A* (10 instances), *B* (5 instances), and *C* (7 instances). [sum(allocated<sub>i</sub>)+available<sub>i</sub> == R<sub>i</sub>]
- Snapshot at time  $T_0$ : *Allocation Max Available A B C A B C A B C P*<sub>0</sub> 0 1 0 7 5 3 3 3 2 *P*<sub>1</sub> 2 0 0 3 2 2 P<sub>2</sub> 3 0 2 9 0 2 P<sub>3</sub> 2 1 1 2 2 2 *P*<sup>4</sup> 0 0 2 4 3 3

## Example (Cont.)

#### The content of the matrix. Define **Need = Max – Allocation**.

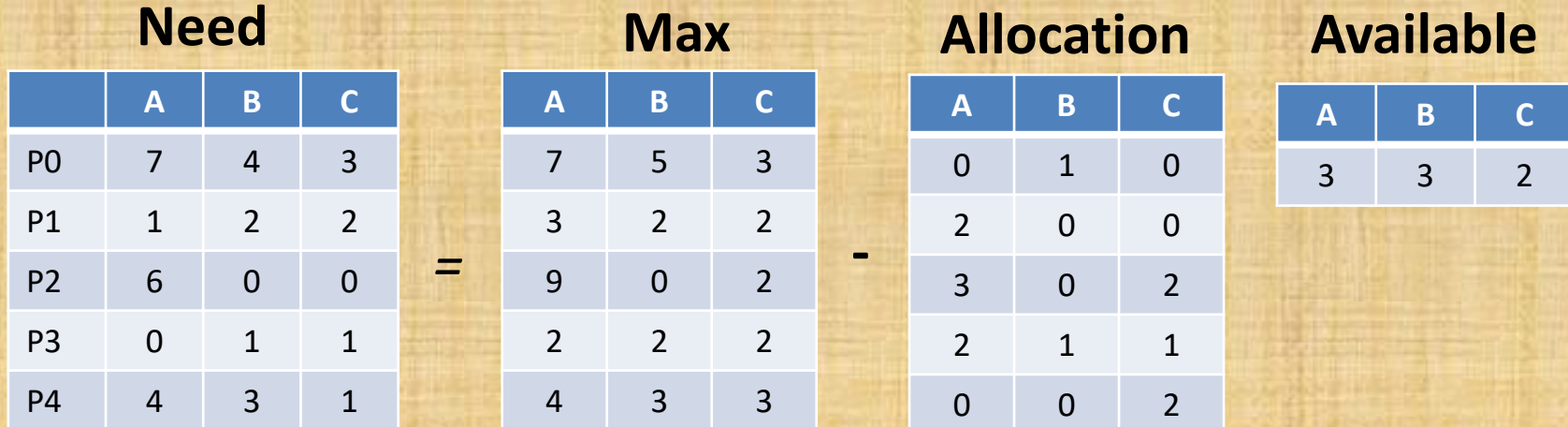

The system is in a safe state since the sequence  $\langle P_1, \rangle$  $P_3$ ,  $P_4$ ,  $P_2$ ,  $P_0$ > satisfies the safety criteria.

## Example  $P_1$  Request (1,0,2) (Cont.)

• Check that Request  $\leq$  Available that is,  $(1,0,2) \leq (3,3,2) \Rightarrow$  true.

*A B C A B C A B C* 

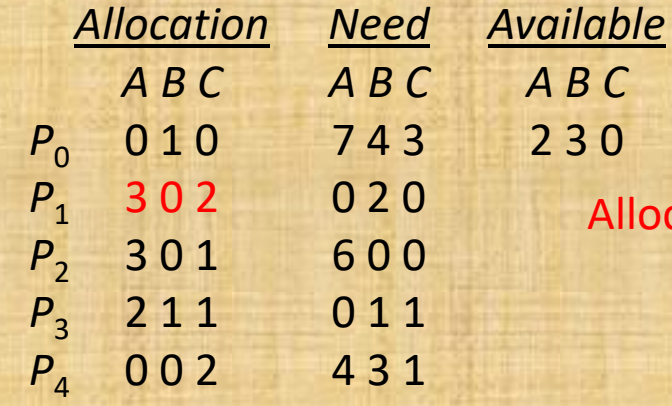

 $\text{Allocation}(P1) = (2,0,0) + (1,0,2) = (3,0,2)$ 

- Executing safety algorithm shows that sequence <P1, P3, P4, P0, P2> satisfies safety requirement.
- Can request for (3,3,0) by P4 be granted?
- Can request for (0,2,0) by P0 be granted?